# Addendum: A Simple Horn Clause Interpreter

- We construct an interpreter for the core of Prolog, with Horn clauses and logic variables.
- The interpreter is based on unification.
- The interpreter produces all solutions, one by one.
- Necessary preliminary: streams

#### Streams

```
A stream is a list which is constructed lazily.
These can be constructed simply with let.
Delay evaluation of a cons until the a field of the list object is selected.
Example: The list of all integers starting from \boldsymbol{n}:
    def ints (n) = \{let l = n :: ints (n+1)l
    }
((:i) is infix Cons.)
```
## Example: Prime numbers

As a more involved example we construct a list of all prime numbers:

```
let primes: List[Int] = {
   def primesFrom (n: Int) = \{let primes' = primes (n + 2)var ps: List[Int] := primes
      while (ps.head * ps.head < n && n \% ps.head != 0)
          ps := ps.tailif (p \text{ .} \text{head} * p \text{ .} \text{head} < n) primes'
       else n :: primes'
    }
   2 :: primesFrom (3)
}
```
### Example: A lazy append function

Task: Given two streams, construct an append function which concatenates the two streams.

Evaluate as lazily as possible.

```
def appendStream [a] (xs: List[a], ys: List[a]): List[a] = \{let result = xs.match \{\det Nil = ys
      def Cons(x, xs1) = List.Cons(x, appendStream(xsl, ys))}
  result
}
```
# PROLOG Programs

Symbols:

- Term symbols  $f, g, h$ .
- Predicate symbols  $p, q$ .
- Variables  $X, Y, Z$ .

Syntax:

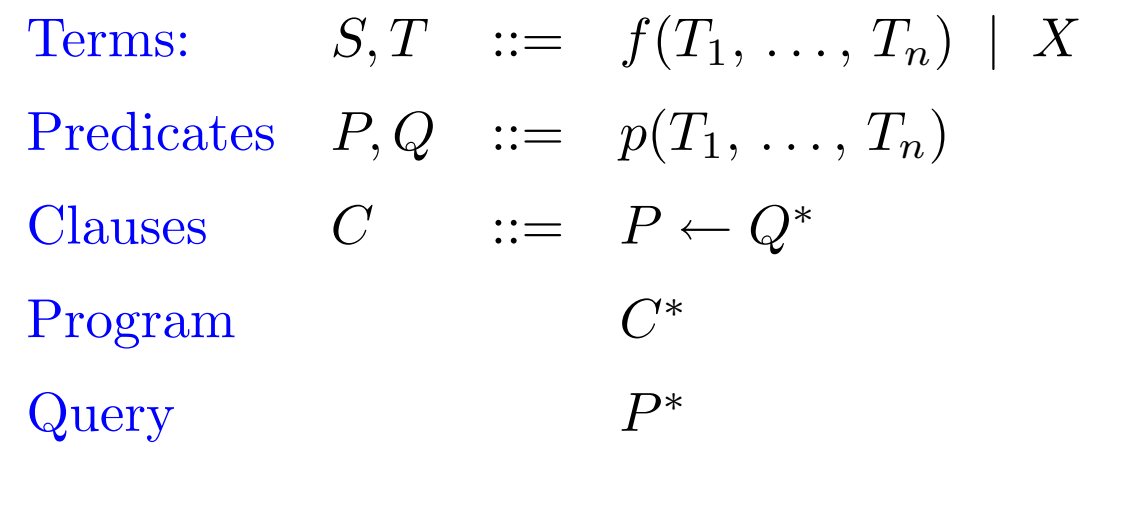

#### Representation of PROLOG Programs

We merge term symbols and predicate symbols. Hence, predicates and terms become the same.

```
class Term = {
   case VAR (name: String)
   case CON (ts: List[Term])
   static newVar: Term = ...
}
```
We also need a function newVar to create a new variable.

Terms and predicates are represented by an algebraic data type with two cases (use the usual encoding in terms of match):

This is all completely analogous to the situation where we unified types.

Clauses are pairs of left and right hand sides.

We also need a method newInstance which renames all variables in the current clause with fresh variable names, yielding a new clause.

```
type \textsf{Clause} = \{def lhs: Term
   def rhs: List[Term]
   def newInstance: Clause
}
```
Queries are lists of terms.

### The PROLOG Interpreter Interface

A PROLOG interpreter tries to find all substitutions which satisfy a query wrt to a program.

Hence, we want to write a function:

def interprete (query: List[Term], clauses: List[Clause]): List[Subst] = {

... }

Failure is signalled by returning the empty list of substitutions.

Contrast:

- Return empty list  $=$  failure
- $\bullet$  Returning single-element list with empty substitution  $=$  success.

At any point in time, some variables will already be instantiated by a substitution.

So it makes sense to define a local function solve in interprete which solves the given query with the current substituion.

```
def interprete (query: List[Term], clauses: List[Clause]): List[Subst] = {
        def solve (query: List[Term], s: Subst): List [Subst] = \{...
        }
       solve (query, Subst.empty)
     }
How should solve be implemented?
```

```
Step through list of predicates in query and try to match each one against
all clauses:
```

```
def solve (query: List[Term], s: Subst): List [Subst] = {
   query.match {
      def Nil =
         s :: Nil
      def Cons (q, query') =
         val c <- clauses
         val s <- match (q, c.newInstance, s)
         solve (query', s)
   }
```
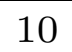

## Meaning of val  $<-...$

The construct

 $\mathbf{val} \times \mathopen{<} \mathopen{-} \mathopen{xs}$  ;  $\mathsf{E}$ 

means:

- $\bullet$  Step through list the  $\times s$  and perform  ${\sf E}$  for each of its elements. The result of E should be a list.
- $\bullet\,$  Concatenate all the lists resulting from  ${\sf E}$  together.
- $\bullet$  Do all this lazily, so that the lists will not be constructed unless their elements are demanded.
- Implementation will be discussed later.

#### Implementation of match

The match function tries to match a query predicate with the left hand-side of a clause (using unification).

If the match succeeds, match tries to solve the query consting of the right-hand side of the clause.

```
def match (q: Term, c: Clause, s: Subst): List [Subst] = {
   val s' <- unify (q, c.lhs, s)
   solve (c.rhs, s')
}
```

```
Otherwise, match fails.
```
Implementation:

### Unification

We assume a unification algorithm which signals failure by returning an empty substitution.

In case of success, unify returns a list consisting of a single element, namely the most general unifier substitution.

Signature:

def unify (t1: Term, t2: Term, s: Subst):  $List[Subst] = ...$ 

#### Definition of val <– ...

 $\mathbf{val} \leftarrow \mathbf{u}$  is not built into Funnel, but is expanded using operator overloading.

Normal case of operator overloading:

 $A + B$  is interpreted as  $A + B$ .

That is, we look for a method named  $+$  in  $A$ , and pass the result of B as parameter.

val case of operator overloading:

val  $x < -A$ ; B is interpreted as  $A < -(x|B)$ .

That is, we look for a method named  $<-$  in  ${\mathsf A}$  and pass the anonymous function  $(x | B)$  as parameter.

Instead of  $+$  and  $<\!\!-$  any other operator name can be used.

```
Implementation of <– for lists
      class List [a] = \{...
         \textbf{def} \leftarrow [\textbf{b}] (\textbf{k}: \textbf{a} \rightarrow \text{List}[\textbf{b}]) = \textbf{this}.\text{match} {
              \det Nil =Nil
              def Cons (x, xs) = \{val ys = k(x)let zs = xs. < - (k)appendStream (ys, zs)
            }
          }
      }
```

```
Putting it all together:
    def interprete (query: List[Term], clauses: List[Clause]): List[Subst] = {
        def solve (query: List[Term], s: Subst): List [Subst] = {
           query.match {
              \det Nil =s :: Nil
              def Cons(q, query') =val c <- clauses
                 val s < - match (q, c.newInstance, s)
                 solve (query', s)
           }
        }
        def match (q: Term, c: Clause, s: Subst): List [Subst] = {
           val s' <- unify (q, c.lhs, s)
           solve (c.rhs, s')
        }
       solve (query, Subst.empty)
     }
```